## **Python programozás kezdőknek**

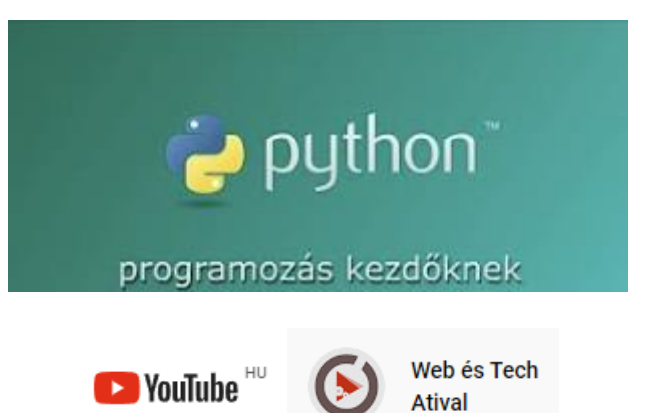

[https://www.youtube.com/playlist?list=PLUnQJ5ZQoqQJT\\_sSKYFRu8vP6vJxdo3OZ](https://www.youtube.com/playlist?list=PLUnQJ5ZQoqQJT_sSKYFRu8vP6vJxdo3OZ)

<https://baranyilaszlozsolt.com/digi.09/python.kezdo-01-bevezeto.mp4> <https://baranyilaszlozsolt.com/digi.09/python.kezdo-02-kommenteles.mp4> <https://baranyilaszlozsolt.com/digi.09/python.kezdo-03-valtozok.mp4> <https://baranyilaszlozsolt.com/digi.09/python.kezdo-04-alap.tipusok.mp4> <https://baranyilaszlozsolt.com/digi.09/python.kezdo-05-aritmetikai.operatorok.mp4> <https://baranyilaszlozsolt.com/digi.09/python.kezdo-06-hozzarendelo.operatorok.mp4> <https://baranyilaszlozsolt.com/digi.09/python.kezdo-07-relacios.operatorok.mp4> <https://baranyilaszlozsolt.com/digi.09/python.kezdo-08-logikai.operatorok.mp4> <https://baranyilaszlozsolt.com/digi.09/python.kezdo-09-listak-1.mp4> <https://baranyilaszlozsolt.com/digi.09/python.kezdo-10-listak-2.mp4> <https://baranyilaszlozsolt.com/digi.09/python.kezdo-11-for.ciklus.mp4> <https://baranyilaszlozsolt.com/digi.09/python.kezdo-12-while.ciklus.mp4> <https://baranyilaszlozsolt.com/digi.09/python.kezdo-13-if.elagazasok.mp4> <https://baranyilaszlozsolt.com/digi.09/python.kezdo-14-pass.break.continue.mp4> <https://baranyilaszlozsolt.com/digi.09/python.kezdo-15-jelszo.program.mp4> <https://baranyilaszlozsolt.com/digi.09/python.kezdo-16-fuggvenyek-1.mp4> <https://baranyilaszlozsolt.com/digi.09/python.kezdo-17-fuggvenyek-2.mp4> <https://baranyilaszlozsolt.com/digi.09/python.kezdo-18-beepitett.fuggvenyek.mp4> <https://baranyilaszlozsolt.com/digi.09/python.kezdo-19-scope.valtozok.lathatosaaga.elettartama.mp4> <https://baranyilaszlozsolt.com/digi.09/python.kezdo-20-fajl.olvasas.mp4>

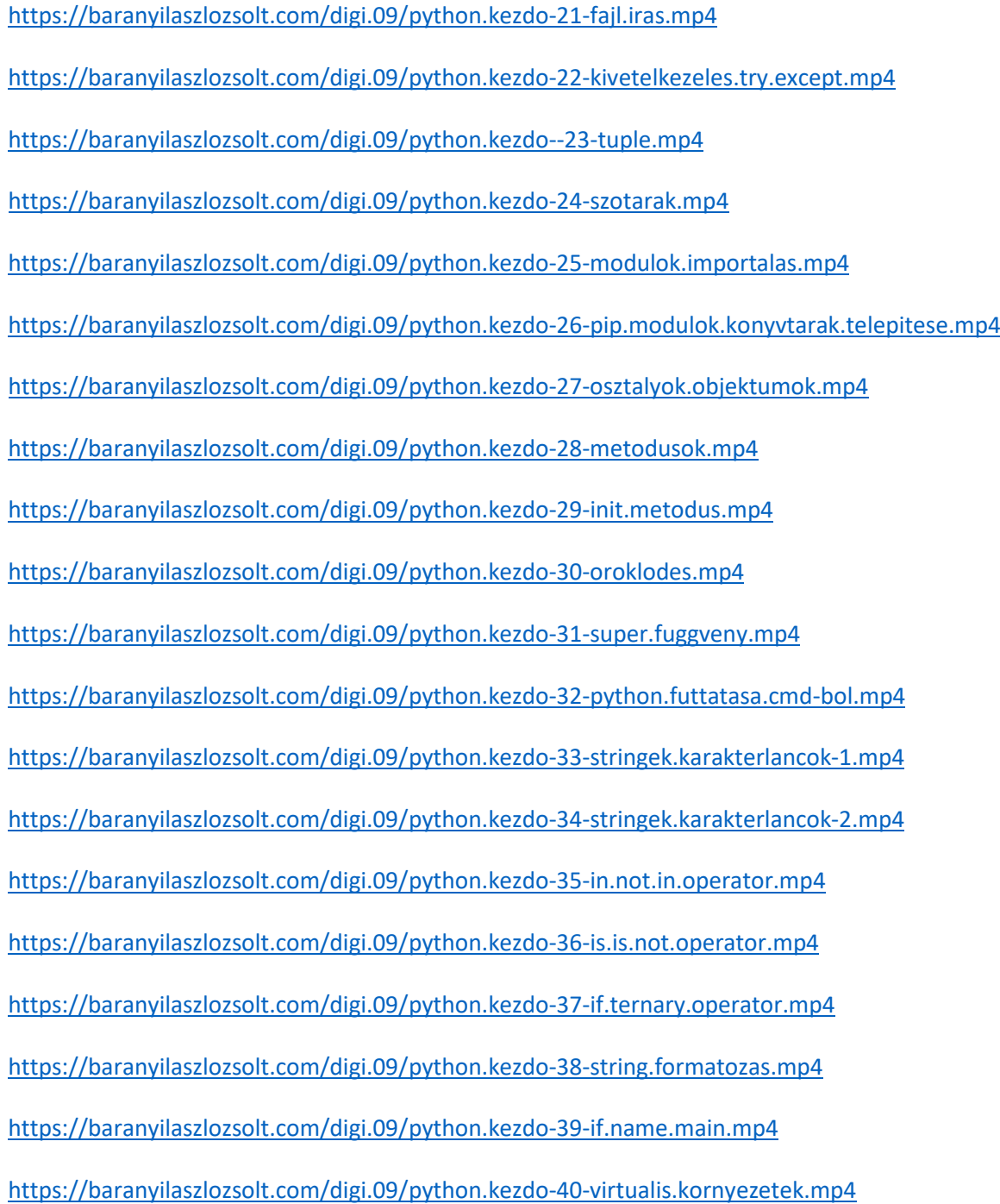